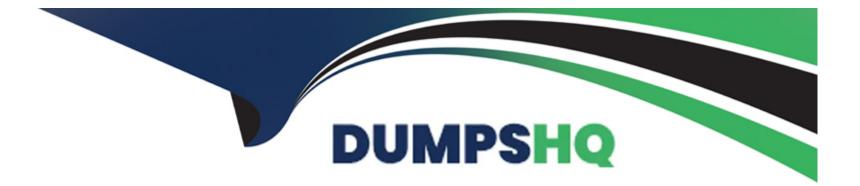

# Free Questions for C\_C4H410\_21 by dumpshq

## Shared by Rocha on 20-10-2022

**For More Free Questions and Preparation Resources** 

**Check the Links on Last Page** 

### **Question 1**

#### **Question Type:** MultipleChoice

You need to split and distribute the opportunity revenue, but you do NOT see a particular employee in the list while performing the distribution. What must be the reason for this? Please choose the correct answer.

### **Options:**

- A- The employee is NOT part of the account team.
- B- The employee is NOT part of the sales team.
- C- The employee is NOT part of the sales organization.
- D- The employee is NOT part of the sales org. unit.

#### Answer:

В

### **Question 2**

**Question Type:** MultipleChoice

Which of the following are features of custom report creation in SAP Hybris Cloud for customer? There are 3 correct answers to this question.

### **Options:**

A- Variable selection is possible.

- **B-** Custom calculated key figures are allowed.
- **C-** Direct assignment of a report to a business user is supported.
- **D-** Custom report creation is supported with a guided procedure.
- E- Custom reports can be created by all users.

#### Answer:

A, B, D

## **Question 3**

**Question Type: MultipleChoice** 

You create sales quote in SAP Hybris Cloud for Customer for which a follow-up sales order must be created in SAP ERP. Which of the following activities must you perform before you create the sales order? There are 2 correct answers to this question.

### **Options:**

A- Set the pricing status to 'Calculated Successfully'.

- B- Select 'Simulate Order and Return Pricing'.
- C- Select 'Create External Follow Up Document'.
- **D-** Create a sales quote with products.

### Answer:

Α, Β

# **Question 4**

### **Question Type:** MultipleChoice

You need to create a URL mashup on the Account Overview to open a Google search. Which of the following elements are mandatory to configure the mashup? Please choose the correct answer.

#### **Options:**

- A- Port Type Package
- **B-** Port Binding
- C- Description
- **D-** Category

### Answer:

В

## **Question 5**

#### **Question Type:** MultipleChoice

For which of the following systems does SAP Hybris Cloud for Customer provide standard integration content for regulated products? Please choose the correct answer.

**Options:** 

A- SAP Hybris Marketing

**B-** SAP Hybris Commerce

C- SAP ERP

**D-** SAPCRM

### Answer:

С

### **Question 6**

**Question Type:** MultipleChoice

When do you implement the Approval process in SAP Hybris Cloud for Customer? There are 3 correct answers to this question.

#### **Options:**

- A- You want different reviewers for a business object based on different conditions.
- B- You want another user to review a business object before it can be processed further.
- C- You want to define multiple review processes for the same business object.
- **D-** You want the direct approver of a business object to be the reporting line manager.

E- You want to define multiple review steps for the same business object.

| Answer: |  |
|---------|--|
| A, B, E |  |

### **Question 7**

**Question Type:** MultipleChoice

In HTML5, what can you do using the field definition link? There are 2 correct answers to this question.

### **Options:**

- A- Hide an extension filed form the master template.
- **B-** Add an extension field to the page layout.
- C- Add an extension field to a form template.
- **D-** Add an extension field to a data source.

### Answer:

### **Question 8**

**Question Type:** MultipleChoice

Which of the following activities can you perform with the SAP add-in for Microsoft Excel? There are 2 correct answers to this question.

#### **Options:**

- A- Insert SAP Cloud for Customer reports into Microsoft Excel spreadsheet
- B- Upload Microsoft Excel workbooks to SAP Cloud for Customer
- C- Share SAP Cloud for Customer report data using Object Linking and Embedding (OLE)
- D- Publish Microsoft Excel workbooks to Microsoft Sharepoint from SAP Cloud for Customer

| Answer: |  |
|---------|--|
| A, B    |  |

### **Question 9**

What must you maintain to transfer data into SAP Hybris cloud for customer? Please choose the correct answer.

### **Options:**

- A- Migration Templates
- B- Number ranges for business objects
- C- ID Mapping
- D- Code List Mapping

| Answer: |  |  |
|---------|--|--|
| D       |  |  |

### **Question 10**

**Question Type:** MultipleChoice

Which elements in a ticket are uniquely identified using a registered product? There are 2 correct answers to this question.

#### **Options:**

#### A- Warranty

- **B-** Service Level Agreements
- C- Contract
- **D-** Service Entitlements

| Answer: |  |  |
|---------|--|--|
| A, D    |  |  |

### **Question 11**

#### **Question Type:** MultipleChoice

Which of the following initial tasks are required to configure SAP Hybros Cloud for Customer? There are 2 correct answers to this question.

**Options:** 

A- Define the organizational structure

- **B-** Define the business roles
- C- Set up scoping and fine tuning
- **D-** Define the territory structure

### Answer:

A, C

### To Get Premium Files for C\_C4H410\_21 Visit

https://www.p2pexams.com/products/c\_c4h410\_21

### For More Free Questions Visit

https://www.p2pexams.com/sap/pdf/c-c4h410-21

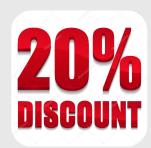